## Speichern von mobile Tickets am Smartphone (Android)

PassWallet oder PassAndroid installiert ist

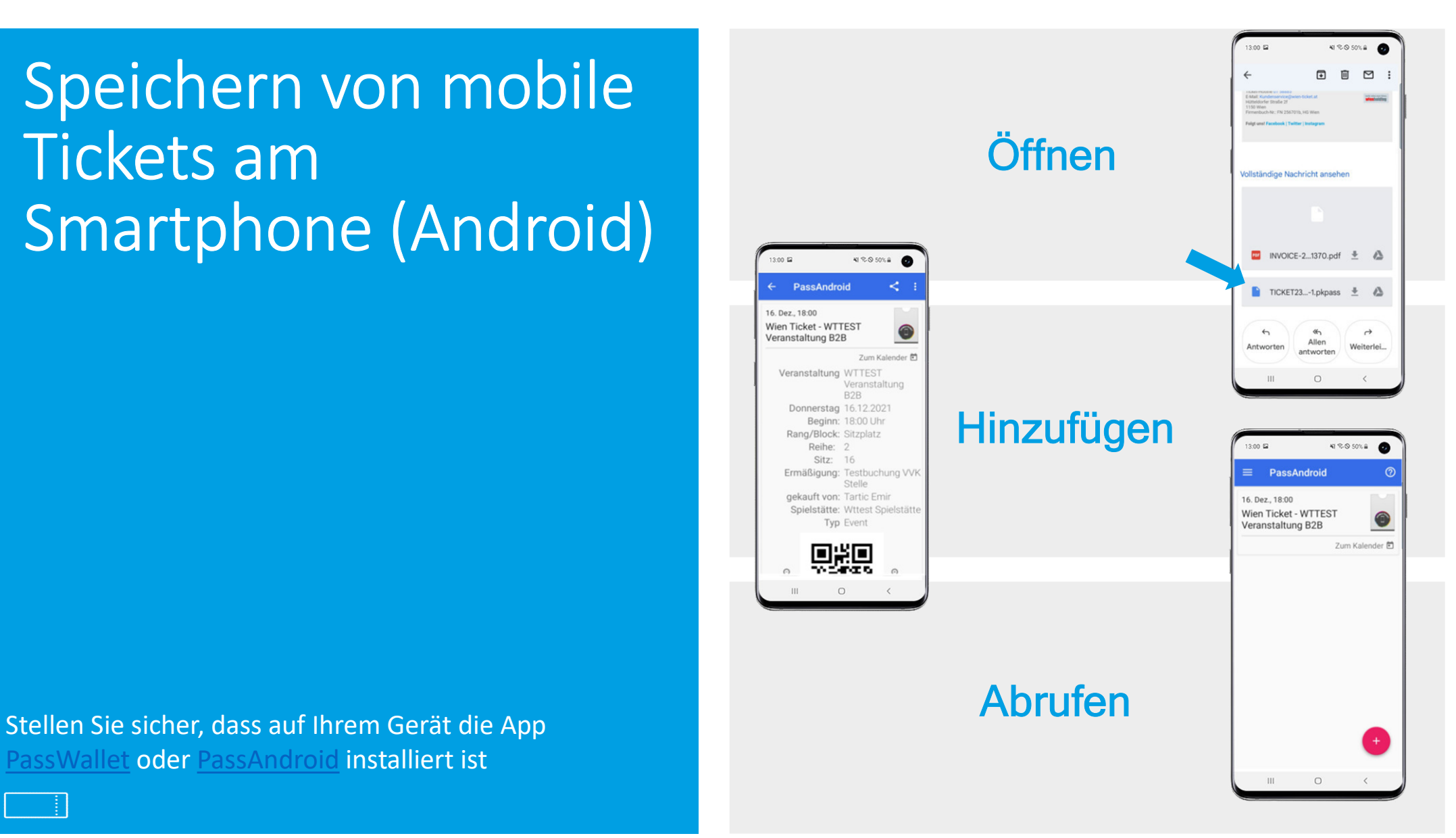